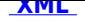

## **Licencja na wykonywanie krajowego transportu osób [poj](http://bip.stalowowolski.pl/?c=mdTresc-cmPokazTresc-115-987&printXML=true)azdem przystosowanym do przewozu od 7 do 9 osób**

Starostwo Powiatowe w Stalowej Woli, ul. Podleśna 15, 37 – 450 Stalowa Wola

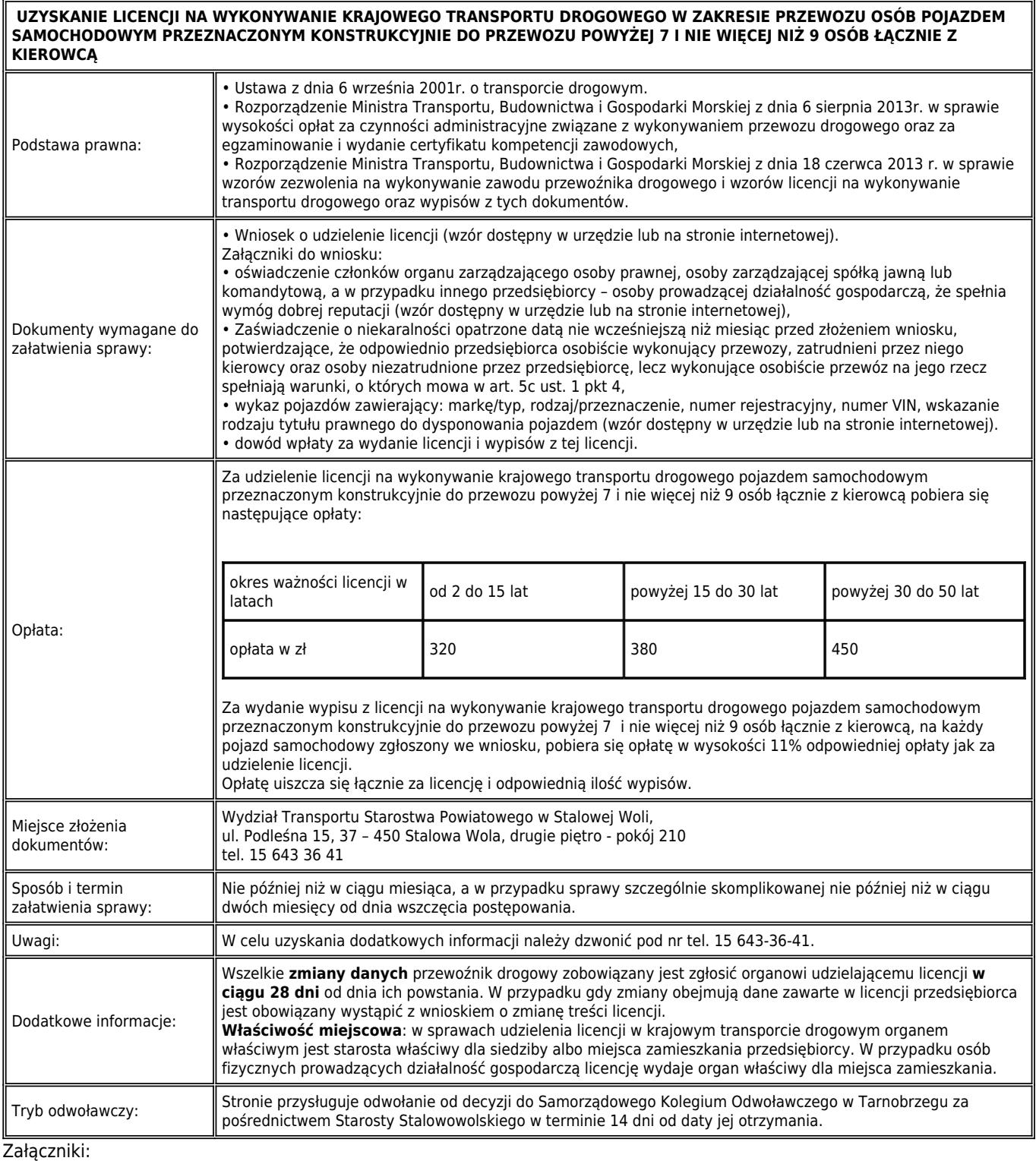

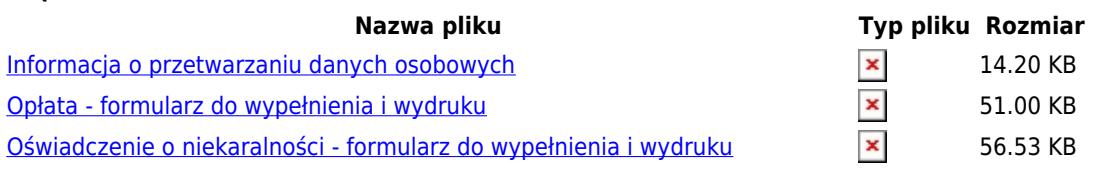

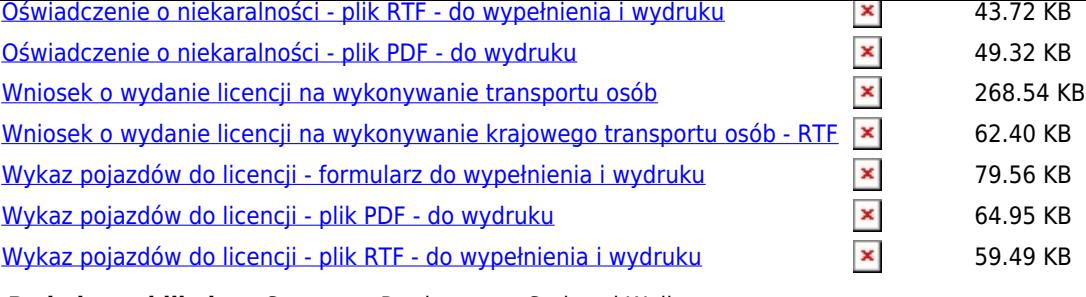

## **Podmiot publikujący** [Starostwo Powiatowe w Stalowej Woli]("http://bip.stalowowolski.pl/?c=mdPliki-cmPobierz-50-d3lrYXogZG8gbGljZW5jamkgLSBQb2phemQgc2FtXyA3LTkgLSBkbyB3eXBlxYJuaWVuaWEgaSB3eWRydWt1LnBkZg==" onclick=")

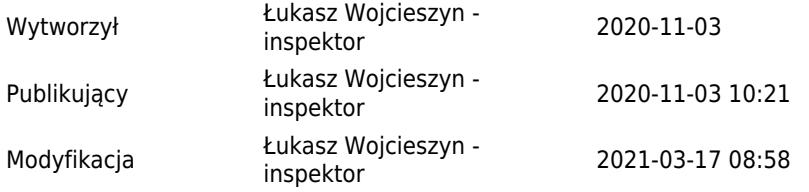